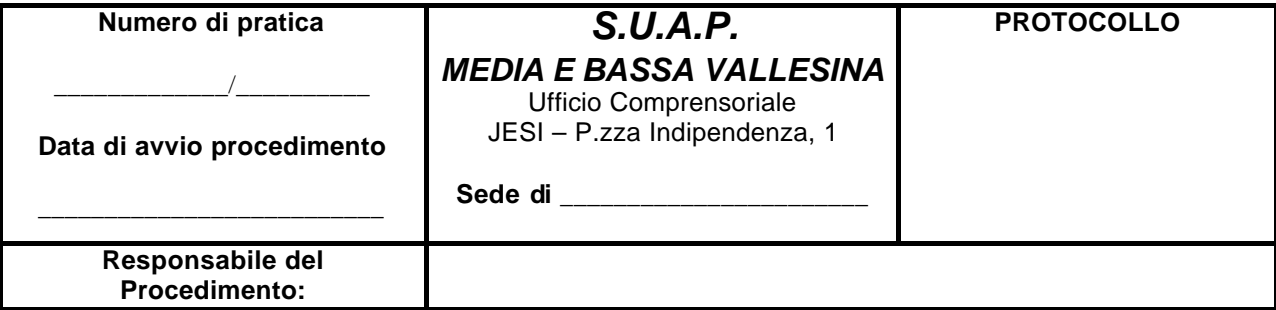

Spazio riservato all'ufficio

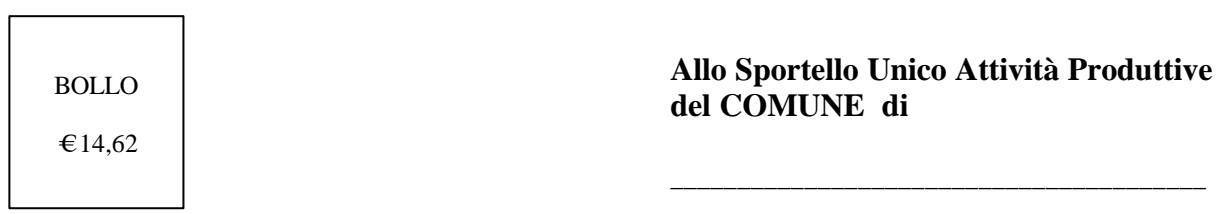

## Oggetto: **Domanda avvio procedimento per Impianto produttivo di beni/servizi**

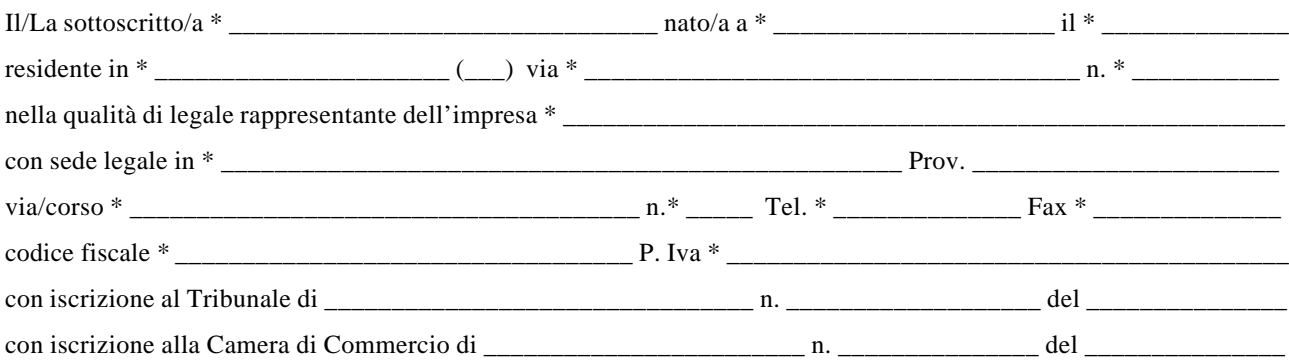

## **CHIEDE DI \***

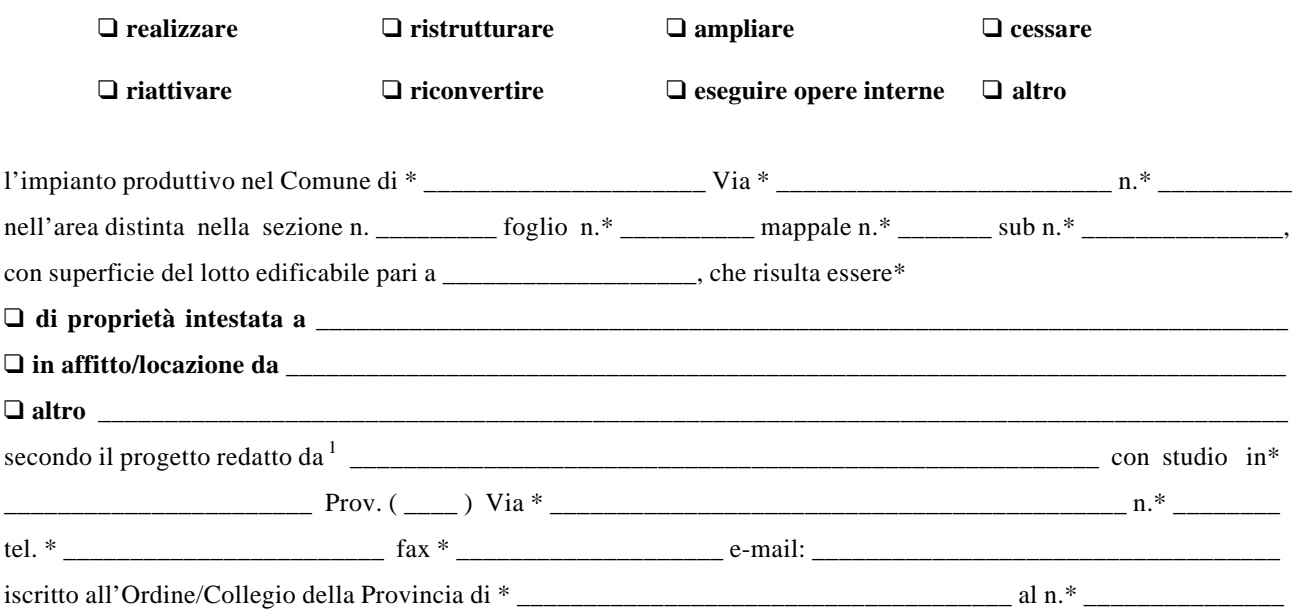

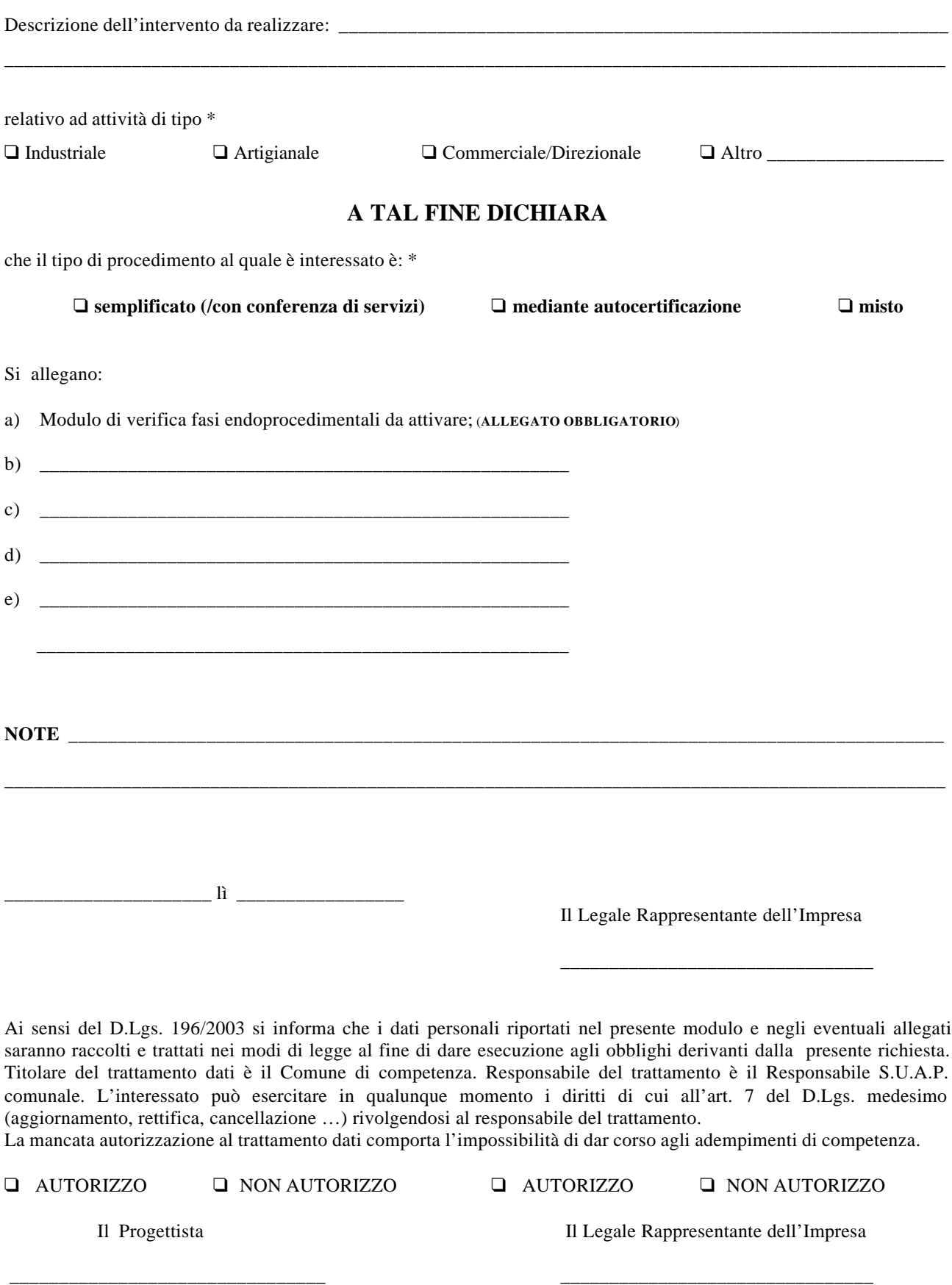

<sup>1</sup> Indicare le generalità del tecnico incaricato

\_\_\_\_\_\_\_\_\_\_\_\_\_\_\_\_\_\_\_\_\_\_\_\_\_\_\_\_\_\_\_\_\_\_\_\_\_\_\_

<sup>\*</sup> Campi obbligatori